### Performance Monitoring for the Cloud

Werner Keil JSR 363 Maintenance Lead @wernerkeil

October 18, 2017

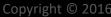

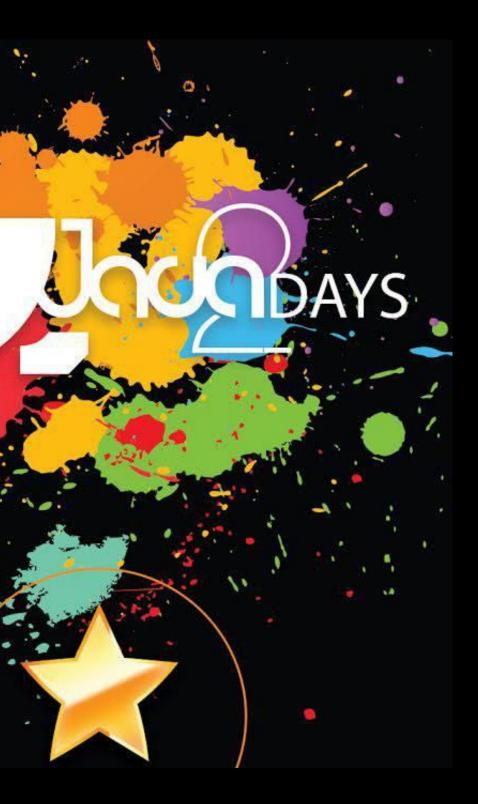

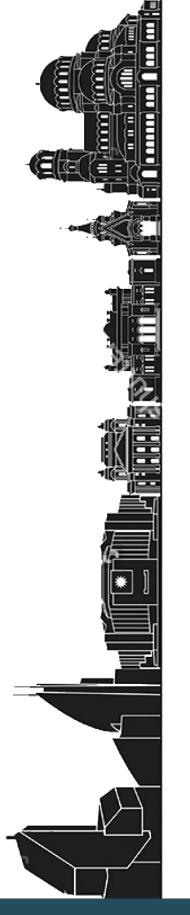

### Agenda

- **1.** Introduction
- 2. Performance Co-Pilot
- **3. Dropwizard Metrics**
- 4. MicroProfile Metrics
- 5. Prometheus
- 6. StatsD
- 7. Demo

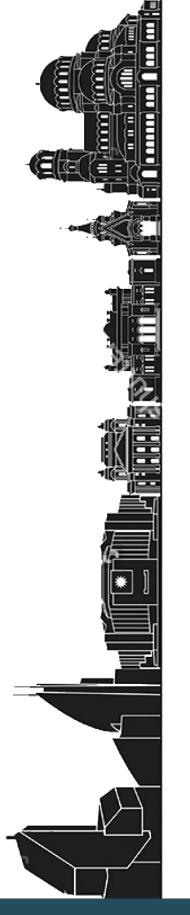

## Who am I?

### Werner Keil

[www.linkedin.com/in/catmedia]

- Consultant Coach
- Creative Cosmopolitan
- Open Source Evangelist
- Software Architect
- Spec Lead JSR363
- Individual JCP Executive Committee Member

### **Twitter** @wernerkeil

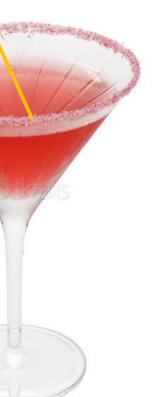

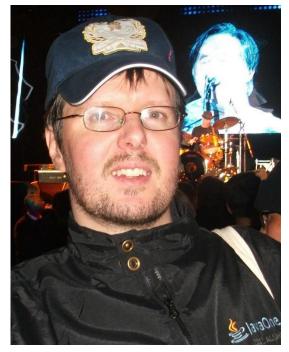

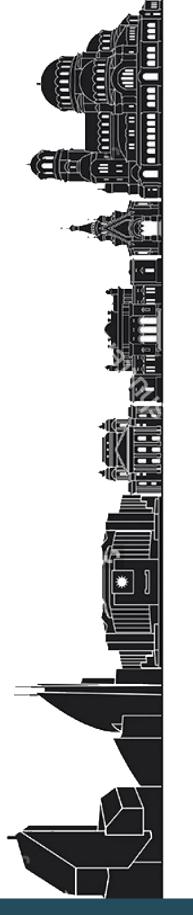

# What is Monitoring?

Monitoring applications is observing, analyzing and manipulating the execution of these applications, which gives information about threads, CPU usage, memory usage, as well as other information like methods and classes being used.

A particular case is the monitoring of distributed applications, aka the **Cloud** where an the performance analysis of nodes and communication between them pose additional challenges.

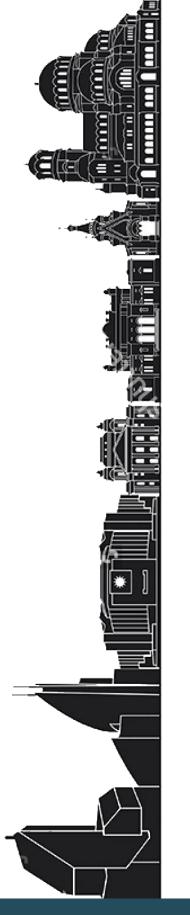

### A high-level view of Cloud Monitoring

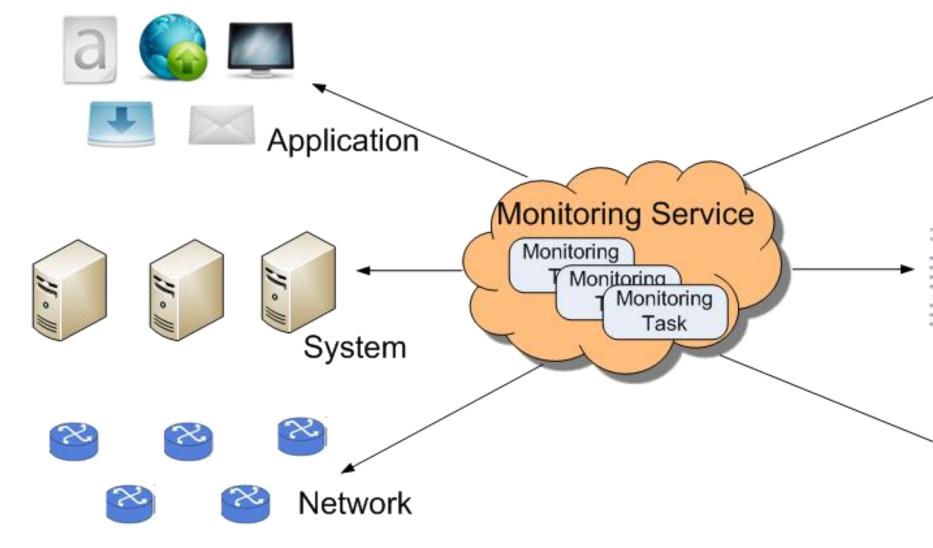

#Monitoring #Performance

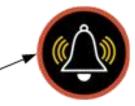

### Violation Detection

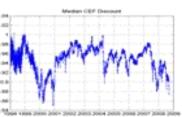

### Trace Recording

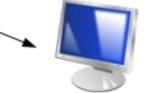

### Data Analysis

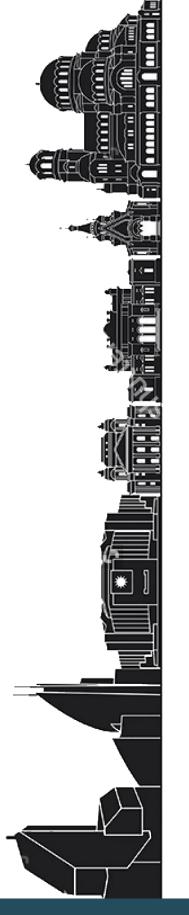

## **Challenges at System Level**

- Efficient Scalability
  - Supporting tens of thousands of monitoring tasks
  - Cost effective: minimize resource usage
- Monitoring QoS
  - Multi-tenancy environment
  - Minimize resource contention between monitoring tasks
- Implication of Multi-Tenancy
  - Monitoring tasks: adding, removing
  - Resource contention between monitoring tasks

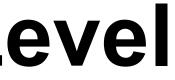

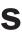

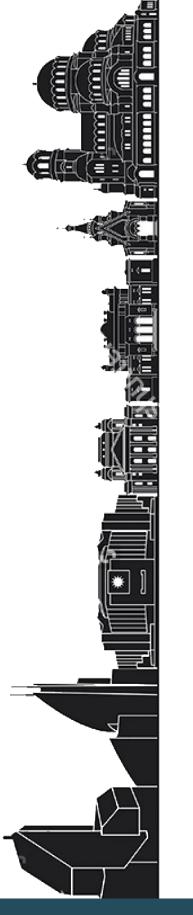

### **Performance vs Number of Hosts**

60 items per host, update frequency once per minute

| Number of hosts | Performance (values per second) |
|-----------------|---------------------------------|
| 100             | 100                             |
| 1000            | 1000                            |
| 10000           | 10000                           |

### 600 items per host, update frequency once per minute

| Number of hosts | Performance (values per seco |
|-----------------|------------------------------|
| 100             | 1000                         |
| 1000            | 10000                        |
| 10000           | 100000                       |

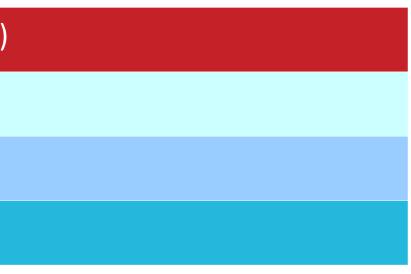

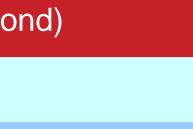

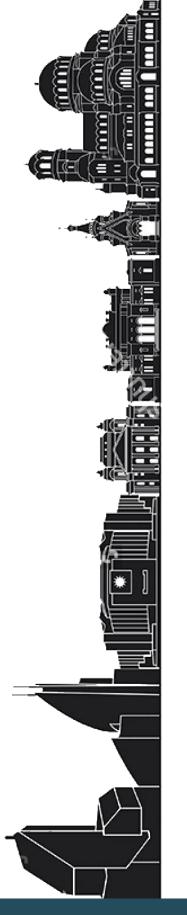

# **Monitoring Tips**

• Regularly apply "Little's Law" to all data... generic (queueing theory) form:

 $Q = \lambda R$ 

- Length = Arrival Rate x Response Time  $-e.g. 10 MB = 2 MB/sec \times 5 sec$
- Utilization = Arrival Rate x Service Time -e.g. 20% = 0.2 = 100 msec/sec x 2 sec

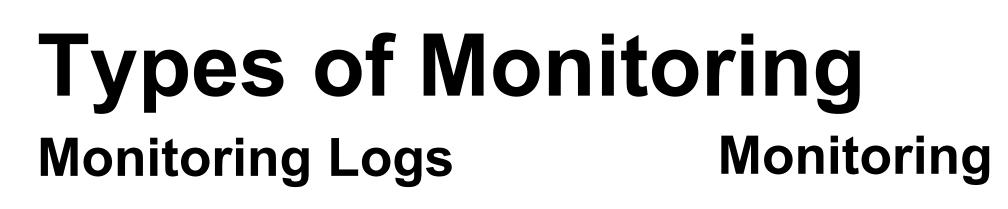

- Collectd Logstash
- Statsd Redis
- Elasticsearch
- Kibana Dashboard

- PCP
- Graphite
- **Database (eg: PSQL)**
- **Grafana Dashboard**

### **Monitoring Performance**

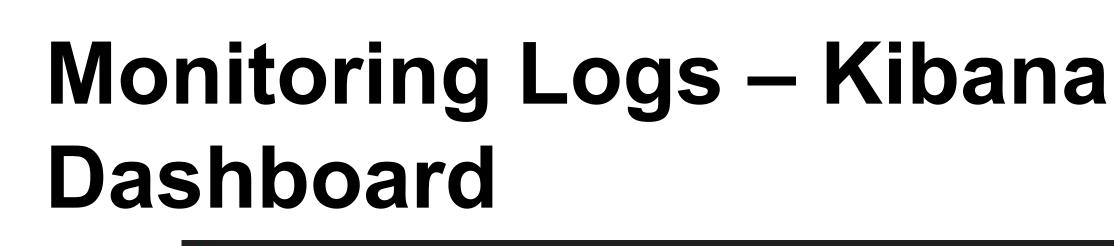

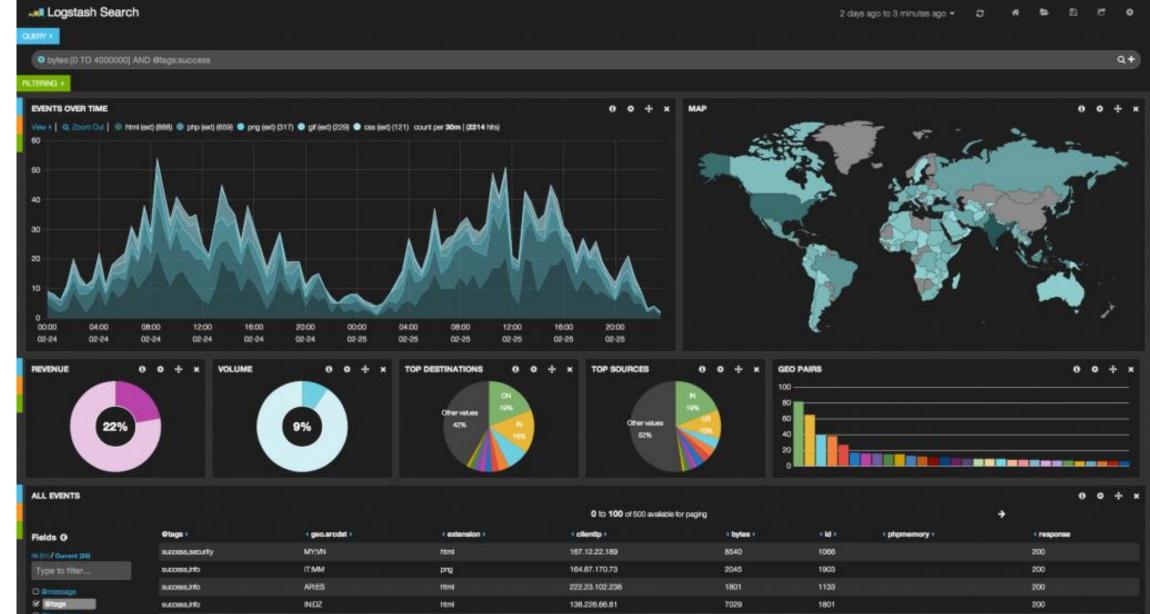

#Monitoring #Performance

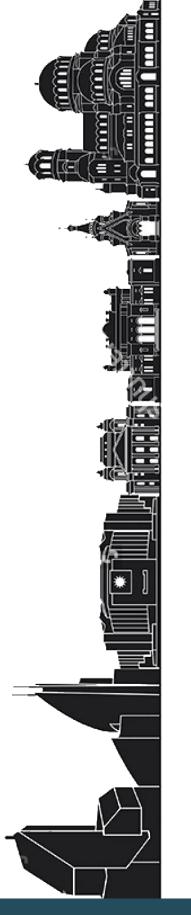

# **Monitoring Performance**

How is this traditionally done?

- rsyslog/syslog-ng/journald
- top/iostat/vmstat/ps
- Mixture of scripting languages (bash/perl/python)
- Specific tools vary per platform
- **Proper analysis requires more context**

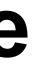

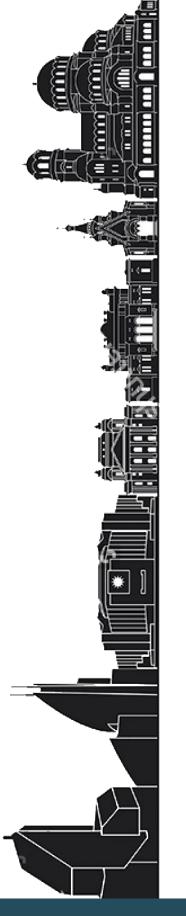

### **Performance Co-Pilot**

PCP

http://www.pcp.io

### **GitHub**

https://github.com/performancecopilot

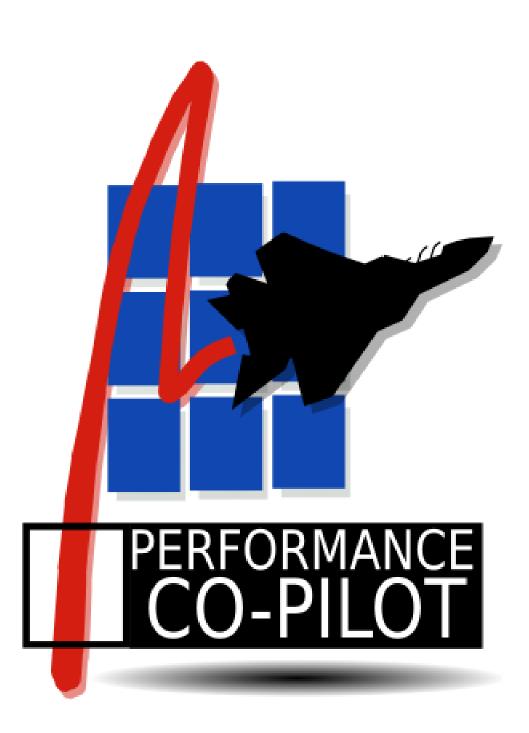

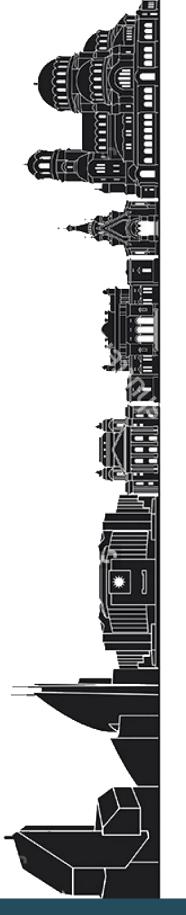

### What is PCP?

- Open source toolkit
- System-level analysis
- Live and historical
- Extensible (monitors, collectors)
- Distributed
- Unix-like component design
- Cross platform
- Ubiquitous units of measurement

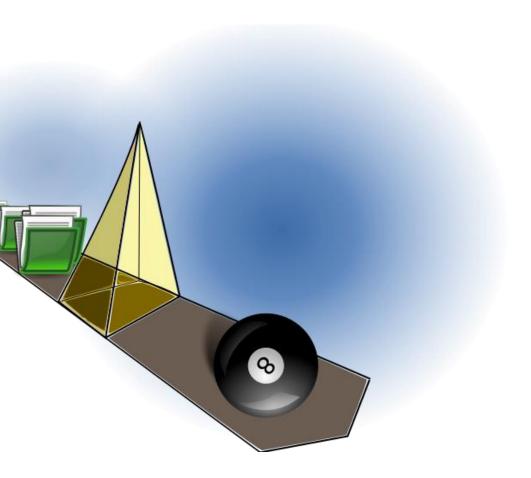

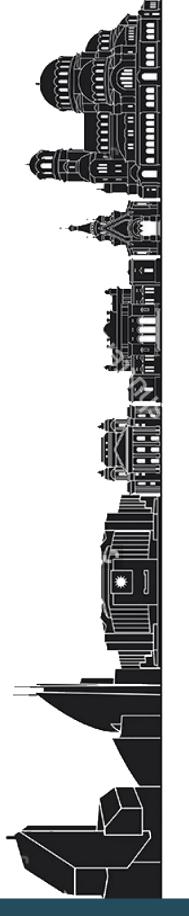

# **PCP Basics**

**Agents and Daemons** 

At the core we have two basic components:

- **1. Performance Metric** 
  - **Domain Agents**
  - Agents
- 2. Performance Metric
  - **Collection Daemon**
  - **PMCD**

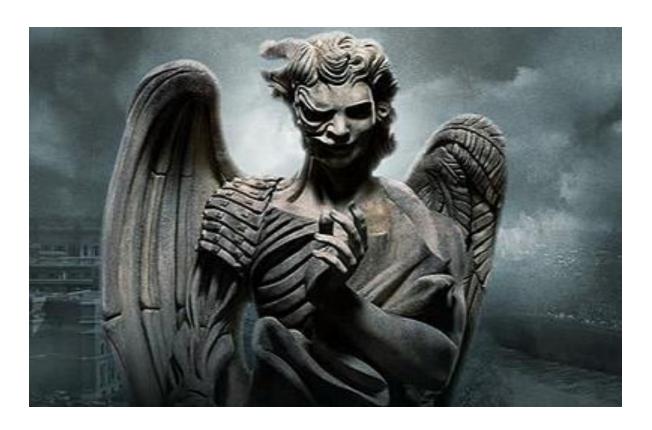

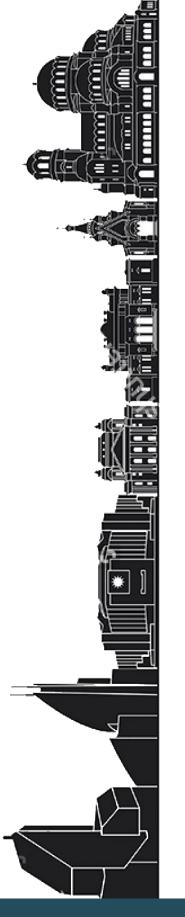

### **PCP** Architecture

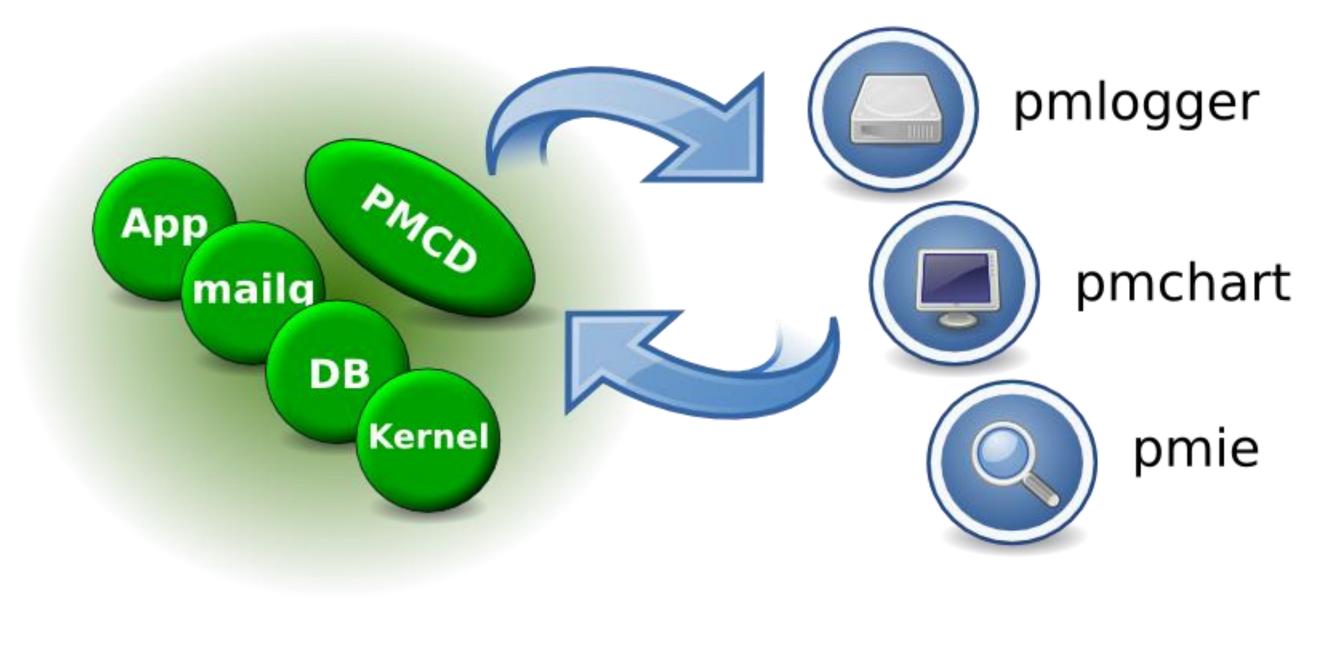

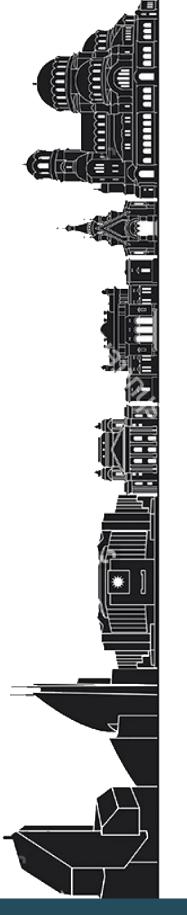

### **PCP** Metrics

• pminfo --desc -tT --fetch disk.dev.read

*disk.dev.read* [per-disk read operations] Data Type: 32-bit unsigned int InDom: 60.1 Semantics: counter Units: count Help: Cumulative count of disk reads since boot time Values: inst [0 or "sda"] value 3382299 inst [1 or "*sdb*"] value *178421* 

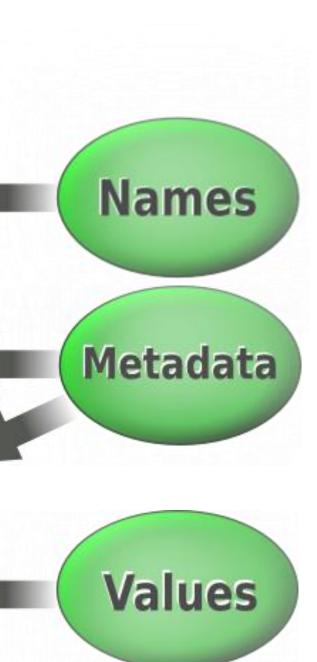

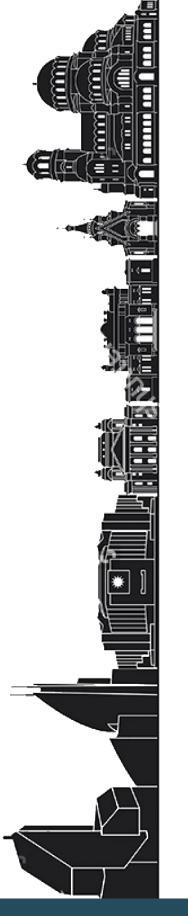

### **PCP Agents**

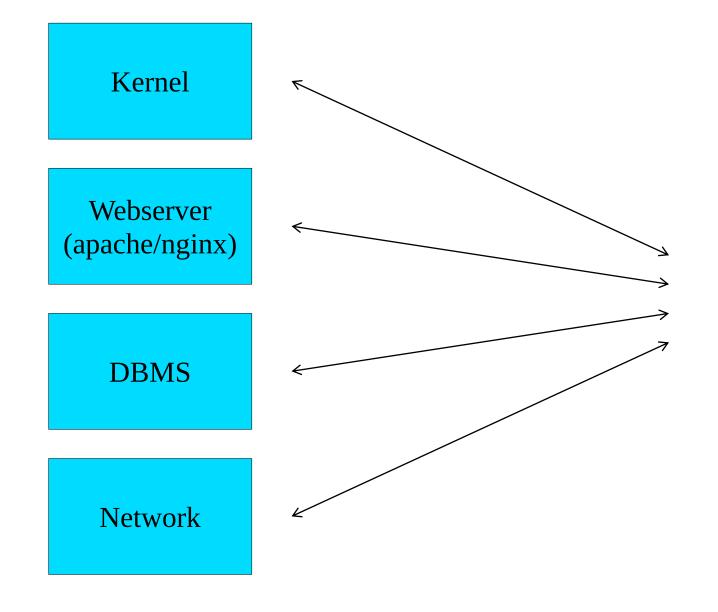

#Monitoring #Performance

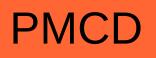

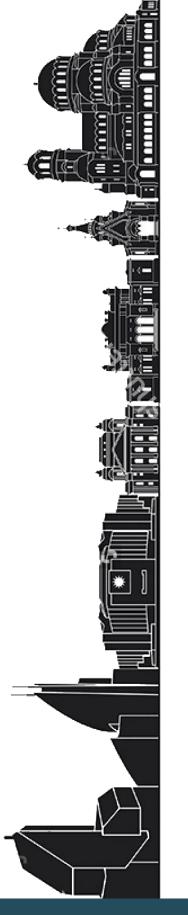

### **PCP Clients**

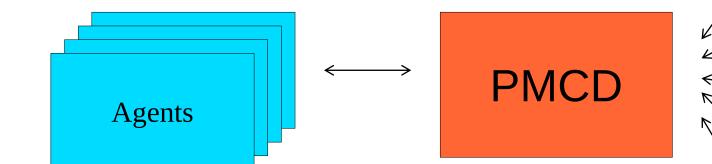

#Monitoring #Performance

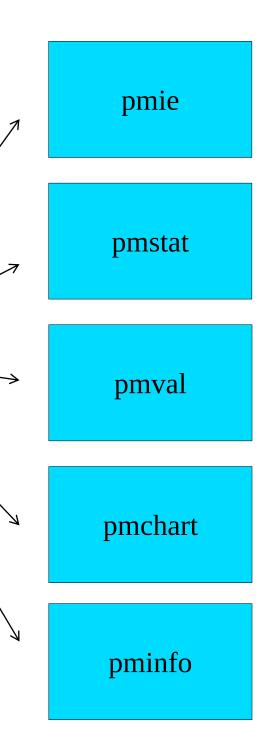

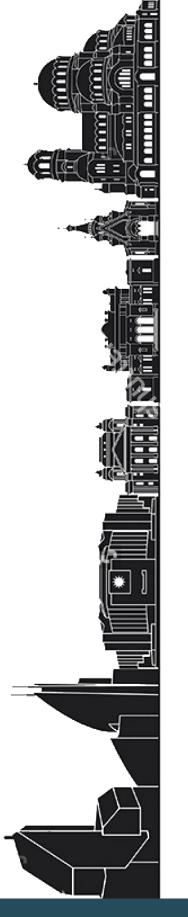

### **PCP Remote Clients**

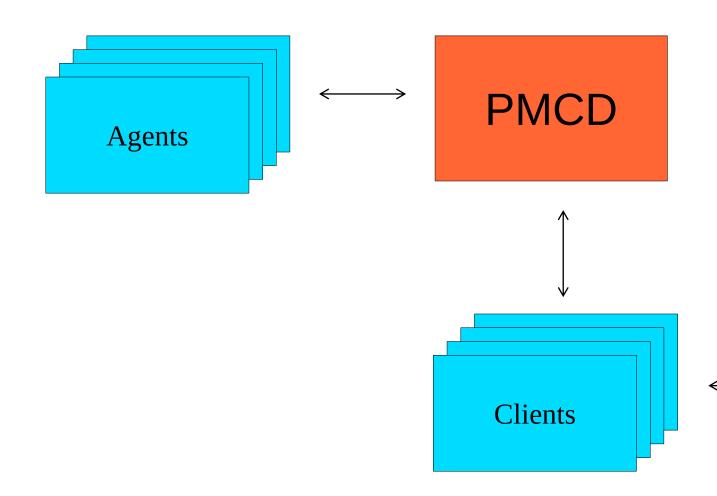

#Monitoring #Performance

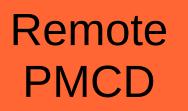

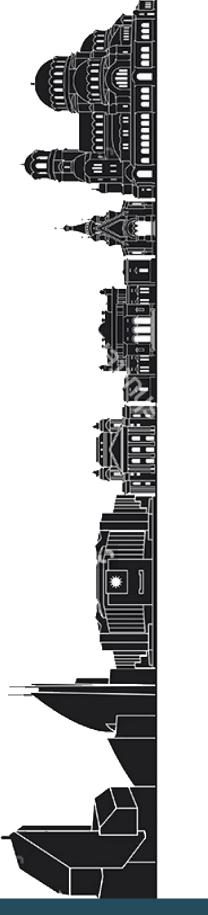

## **PCP Data Model**

- **Metrics come from one source (host / archive)**
- Source can be queried at any interval by any monitor tool
- **Hierarchical metric names** e.g. disk.dev.read and aconex.response\_time.avg
- Metrics are singular or set-valued ("instance domain")
- Metadata associated with every metric
  - Data type (int32, uint64, double, ...)
  - Data semantics (units, scale, ...)
  - **Instance domain**

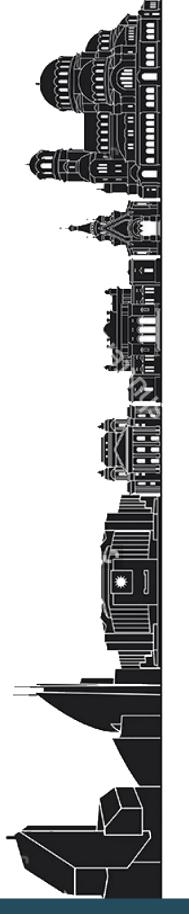

### **Performance Timeline**

Where does the time go? 

- Where's it going now?
- Where will it go?

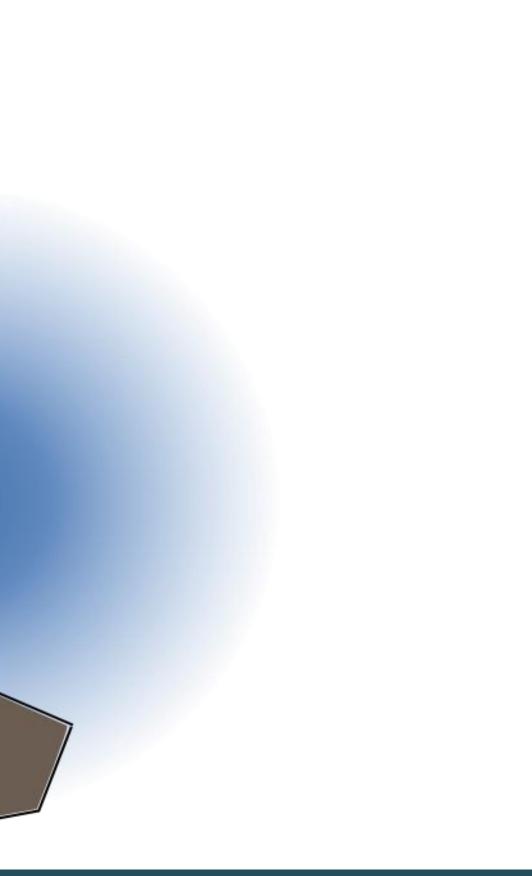

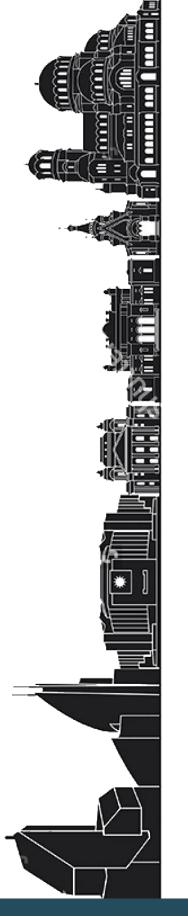

### **Performance Timeline – Toolkit**

**Archives** 

- **Live Monitoring**
- **Modelling and statistical** prediction

8

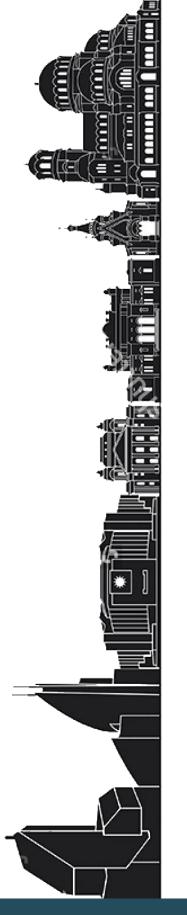

### **Performance Timeline – PCP** Toolkit

- Yesterday, last week, last month, ...
- All starts with pmlogger
  - **Arbitrary metrics, intervals**
  - One instance produces one PCP archive for one host
  - An archive consists of 3 files
    - Metadata, temporal index, data volume(s)  $\bullet$
- pmlogger\_daily, pmlogger\_check
  - Ensure the data keeps flowing
- pmlogsummary, pmwtf, pmdumptext
- pmlogextract, pmlogreduce

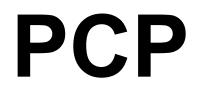

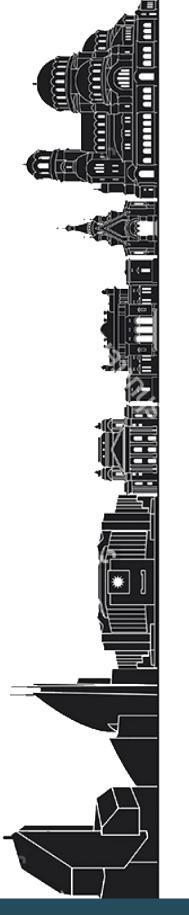

### **Custom Instrumentation** (Applications)

APP

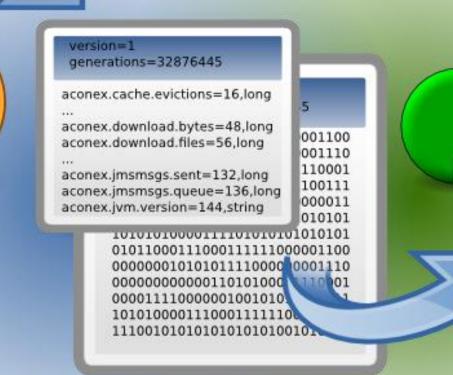

#Monitoring #Performance

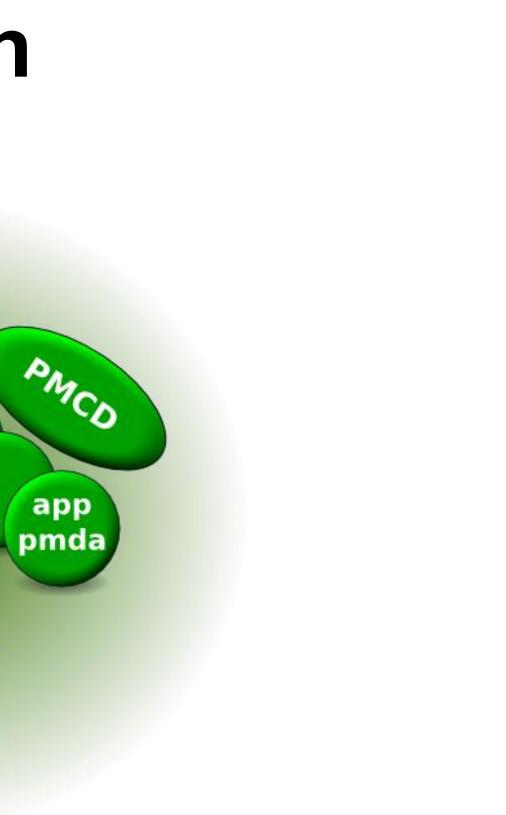

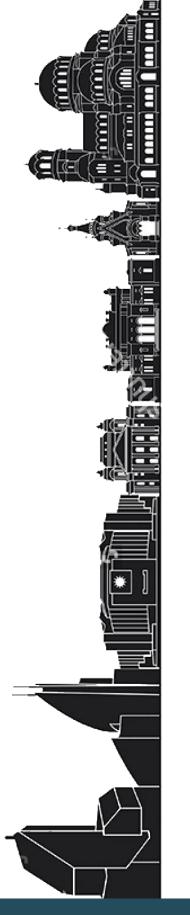

### **PCP** – **Parfait**

### Parfait has 4 main parts (for now)

- Monitoring
- DXM
- Timing
- Requests

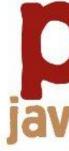

# parfait java performance framework by custardsource

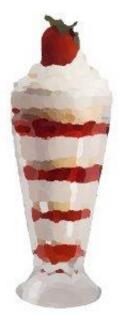

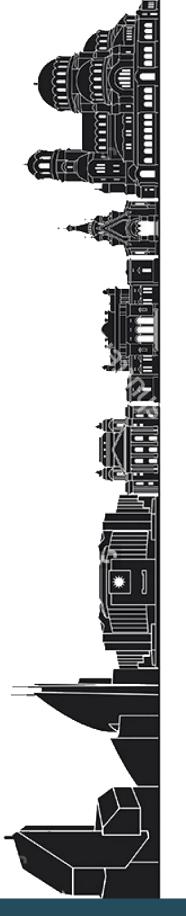

## **Parfait – Monitoring**

- This is the 'original' PCP bridge metrics (heavily modified)
- Simple Java objects (MonitoredValues) which wrap a value (e.g. AtomicLong, String)
- MonitoredValues register themselves with a registry (container)
- When values changes, observers notice and output accordingly
  - PCP
  - JMX
  - **Other (Custom/Extended)**
- Very simple to use
- 'Default registry' (legacy concept)

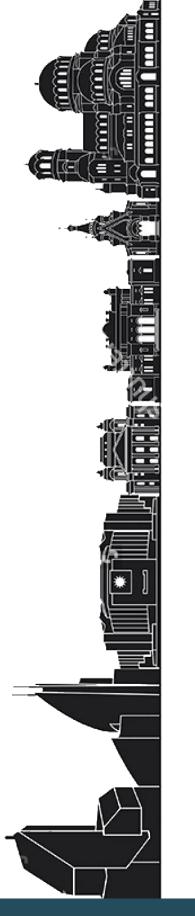

## Parfait – Timing

- Logs the resources consumed by a request (an individual user action)
- Relies on a single request being thread-bound (and threads being used exclusively)
- **Basically needs a Map<Thread, Value>**
- Take the value for a Thread at the start, and at the end
- Delta is the 'cost' of that request

# **Parfait – Timing Example**

[2010-09-22 15:02:13,466 INFO ][ait.timing.Log4jSink][http-8080-Processor3 gedq93k1][192.168.7.132][20][] Top taskssummaryfeatures:tasks taskssummaryfeatures:tasks Elapsed time: own 380.146316 ms, total **380.14688 ms** Total CPU: own 150.0 ms, total 150.0 ms User CPU: own 140.0 ms, total 140.0 ms System CPU: own 10.0 ms, total 10.0 ms Blocked count: own 40, total 40 Blocked time: own 22 ms, total 22 ms Wait count: own 2, total 2 Wait time: own 8 ms, total 8 ms Database execution time: own 57 ms, total 57

ms Database execution count: own 11, total 11 Database logical read count: own 0, total 0 Database physical read count: own 0, total 0 Database CPU time: own 0 ms, total 0 ms Database received bytes: own 26188 By, total 26188 By

Database sent bytes: own 24868 By, total 24868 By Error Pages: own 0, total 0 Bobo execution time: own 40.742124 ms, total 40.742124 ms Bobo execution count: own 2, total 2 Bytes transferred via bobo search: own 0 By, total 0 By Super search entity count: own 0, total 0 Super search count: own 0, total 0 Bytes transferred via super search: own 0 By, total 0 By Elapsed time during super search: own 0 ms, total 0 ms

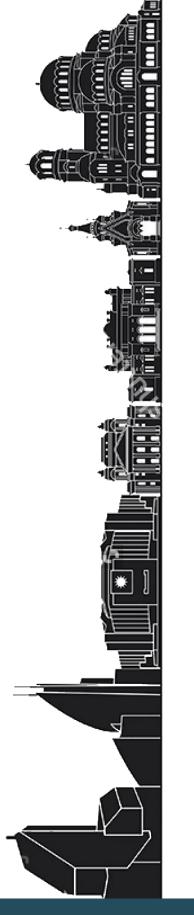

## **Parfait – Requests**

- As well as snapshotting requests after completion, for many metrics we can see meaningful 'in-progress' values
- Simple JMX bean which 'walks' in-progress requests
- Tie in with ThreadContext (MDC abstraction)
- Include UserID
- **ThreadID**

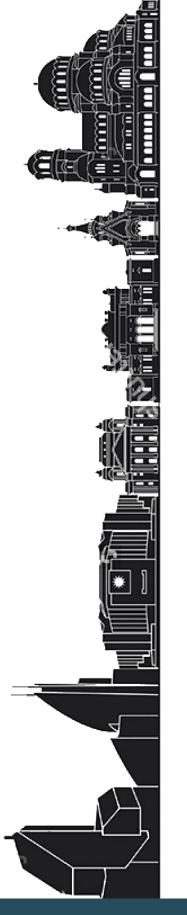

# **PCP – Speed**

**Golang** implementation of the PCP instrumentation API There are 3 main components in the library

- Client
- Registry
- **Metric**

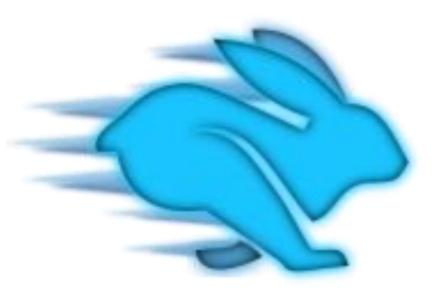

# **PCP – Speed Metric**

- **SingletonMetric** 
  - This type defines a metric with no instance domain and only one value. It requires type, semantics and unit for construction, and optionally takes a couple of description strings. A simple construction

```
metric, err := speed.NewPCPSingletonMetric(
    42,
    "simple.counter",
    speed.Int32Type,
    speed.CounterSemantics,
    speed.OneUnit,
    "A Simple Metric",
    "This is a simple counter metric to demonstrate the speed API", // long desc
```

// initial value name // type // semantics // unit // short description

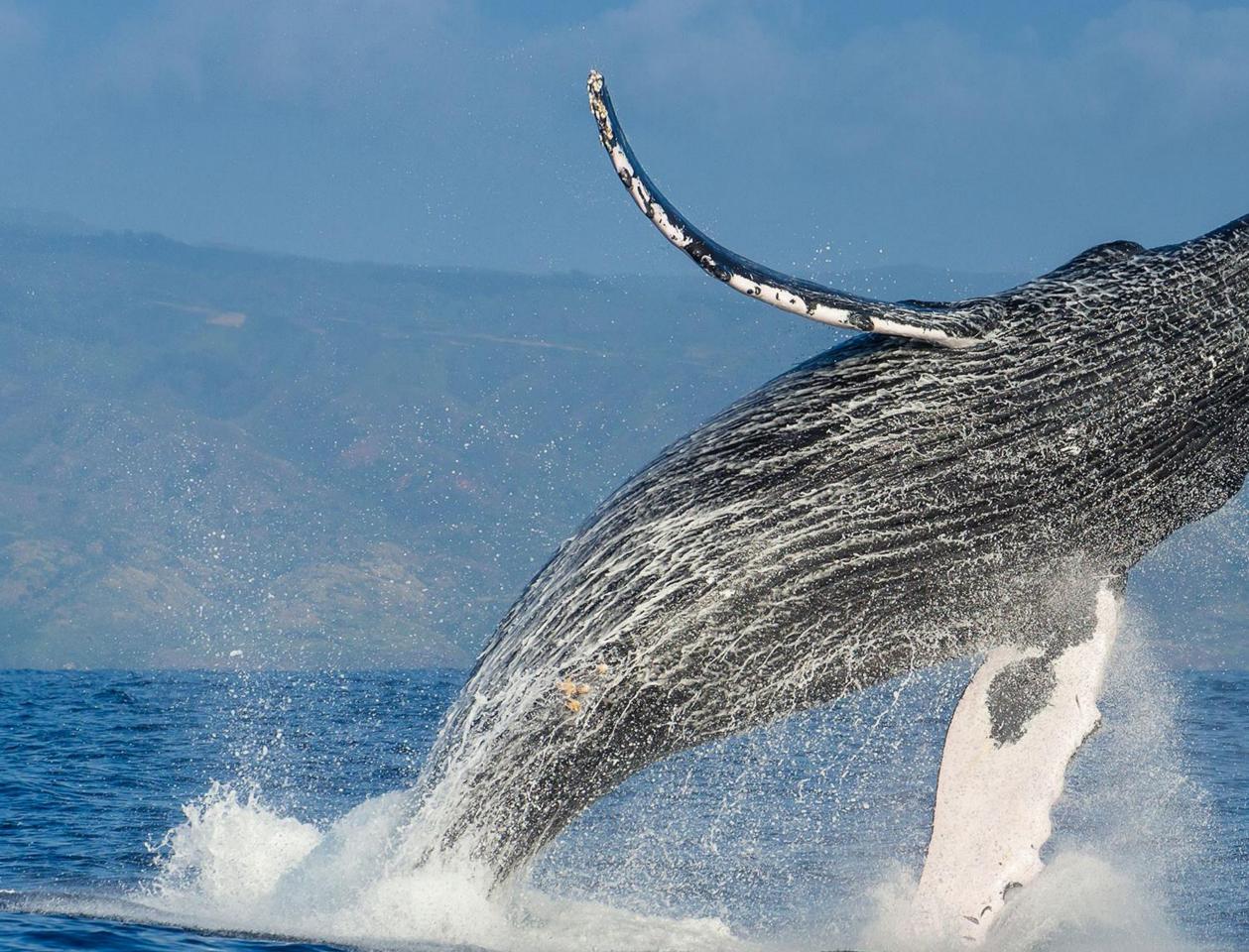

### PCP for Containers

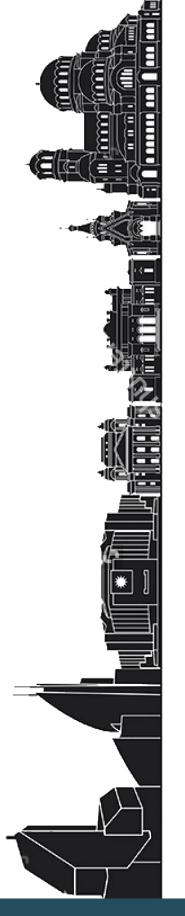

## **PCP for Containers – Cgroup** Accounting

- [subsys].stat files below /sys/fs/cgroup
- individual cgroup or summed over children
- blkio
- **IOPs/bytes, service/wait time aggregate/per-dev**
- Split up by read/write, sync/async
- cpuacct
- **Processor use per-cgroup aggregate/per-CPU**
- memory
- mapped anon pages, page cache, writeback, swap, active/inactive LRU state

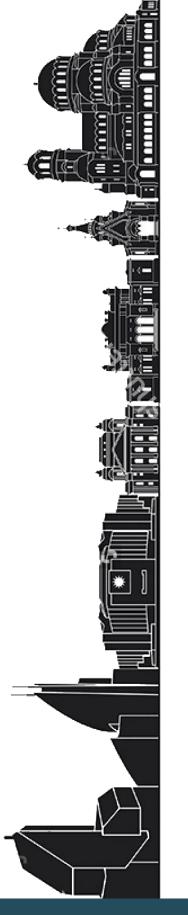

### **PCP for Containers –** Namespaces

- Example: cat /proc/net/dev
- **Contents differ inside vs outside a container**
- Processes (e.g. cat) in containers run in different network, ipc, process, uts, mount namespaces
- Namespaces are inherited across fork/clone
- **Processes within a container share common view**

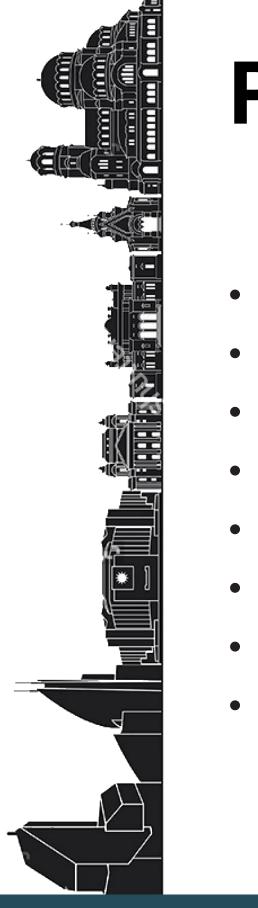

## **PCP Container Analysis – Goals**

- Allow targeting of individual containers
- e.g. /proc/net/dev
- pminfo --fetch network
- VS
- pminfo –fetch –container=crank network
- Zero installation inside containers required
- Simplify your life (dev\_t auto-mapping)
- Data reduction (proc.\*, cgroup.\*)

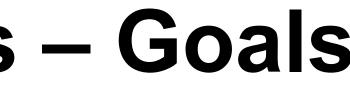

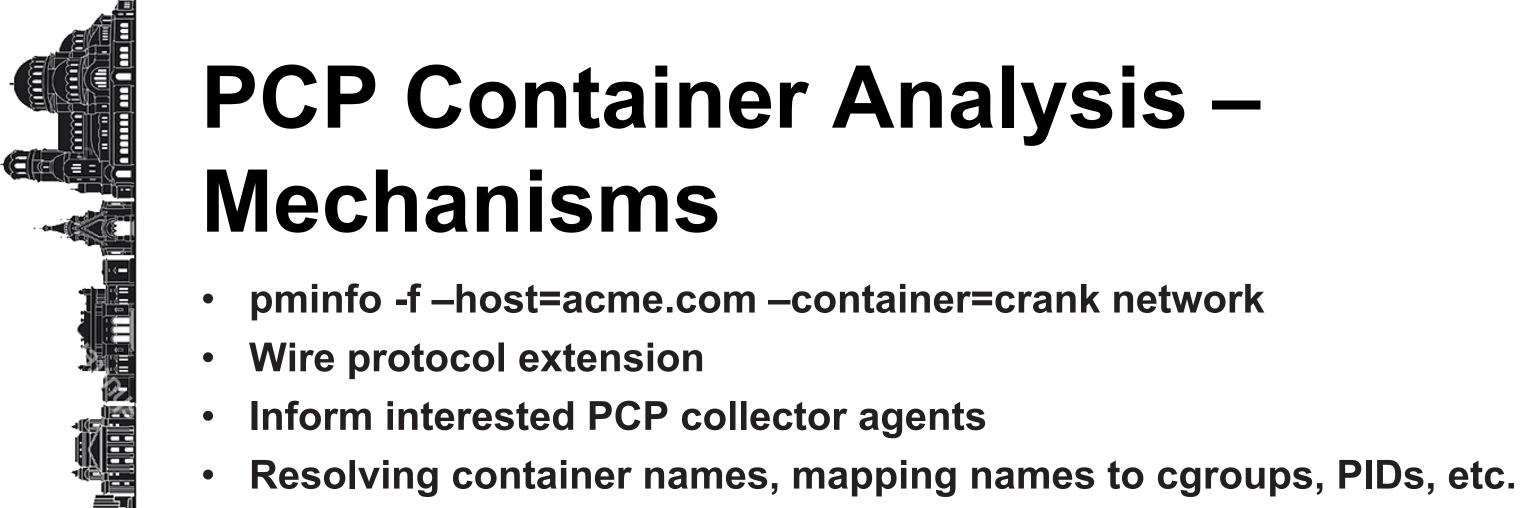

- setns(2)
- Runs on the board, plenty of work remains
- New monitor tools with container awareness

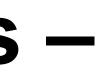

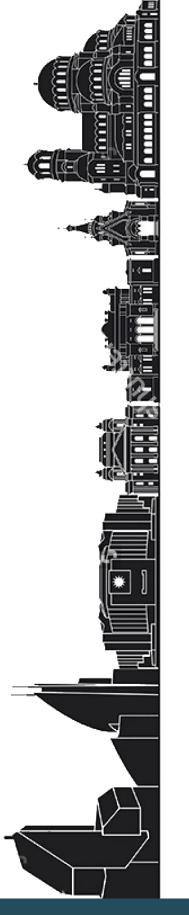

## What is Metrics?

- **Code instrumentation**
- **Meters**
- Gauges
- **Counters**
- **Histograms**
- Web app instrumentation
- Web app health check

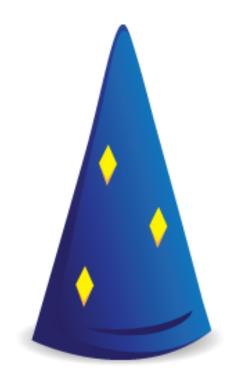

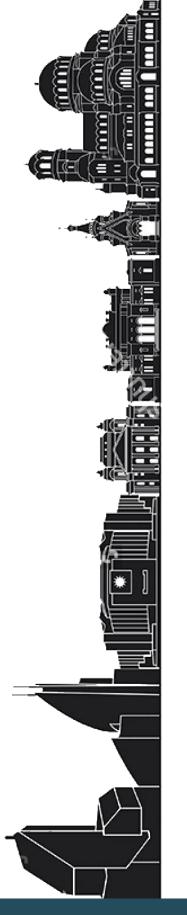

### **Metrics Reporters**

- Reporters
  - Console
  - CSV
  - Slf4j
  - JMX
- **Advanced reporters** 
  - Graphite
  - Ganglia

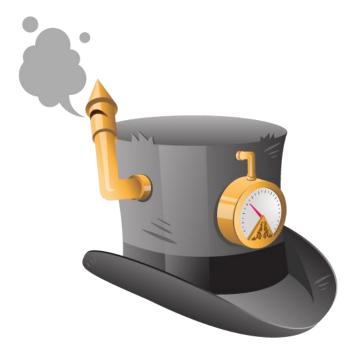

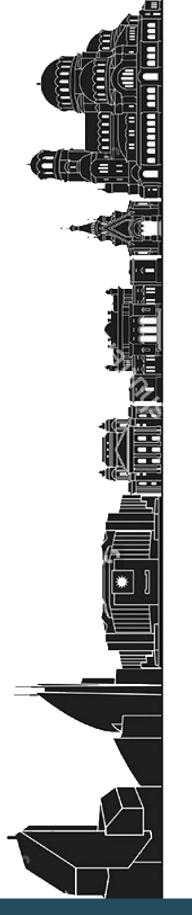

## **Metrics 3rd Party Libraries**

- AspectJ
- InfluxDB
- **StatsD**
- Cassandra
- Spring

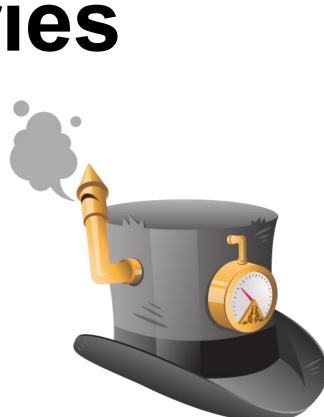

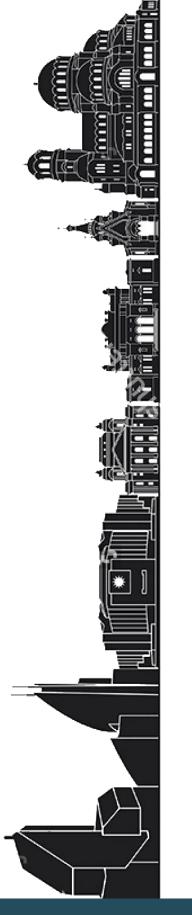

### **Metrics Basics**

- **MetricsRegistry** 
  - A collection of all the metrics for your application
  - Usually one instance per JVM
  - Use more in multi WAR deployment
- Names
  - Each metric has a unique name
  - **Registry has helper methods for creating names**

```
MetricRegistry.name(Queue.class, "items", "total")
//com.example.queue.items.total
MetricRegistry.name(Queue.class, "size", "byte")
//com.example.queue.size.byte
```

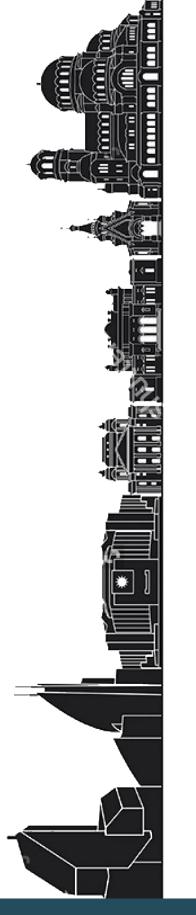

### **Metrics Elements**

- Gauges
  - The simplest metric type: it just returns a *value*

```
final Map<String, String> keys = new HashMap<>();
 registry.register(MetricRegistry.name("gauge", "keys"), new
   Gauge<Integer>() {
```

```
@Override
public Integer getValue() {
    return keys.keySet().size();
});
```

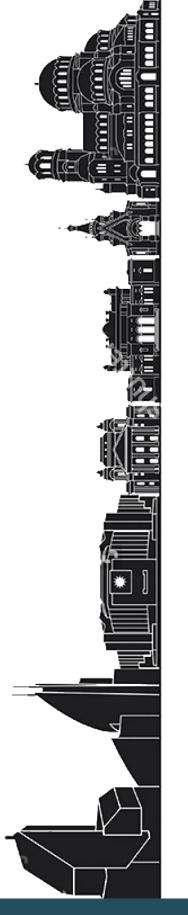

# **Metrics Elements (2)**

- **Counters** 
  - Incrementing and decrementing 64.bit integer

final Counter counter= registry.counter(MetricRegistry.name("counter", "inserted")); counter.inc();

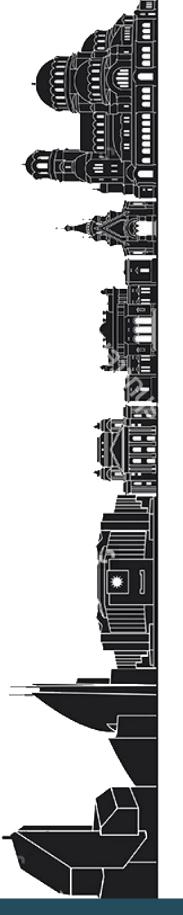

## **Metrics Elements (3)**

- Histograms
  - Measures the distribution of values in a stream of data

```
final Histogram resultCounts = registry.histogram(name(ProductDAO.class,
"result-counts");
resultCounts.update(results.size());
```

- **Meters** 
  - Measures the rate at which a set of events occur

final Meter meter = registry.meter(MetricRegistry.name("meter", "inserted")); meter.mark();

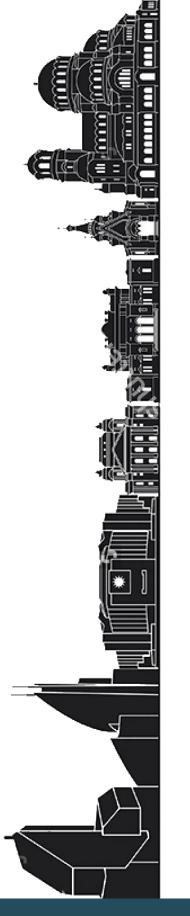

## **Metrics Elements (4)**

- Timers
  - A histogram of the duration of a type of event and a meter of the rate of its occurrence

```
Timer timer = registry.timer(MetricRegistry.name("timer", "inserted"));
Context context = timer.time();
//timed ops
context.stop();
```

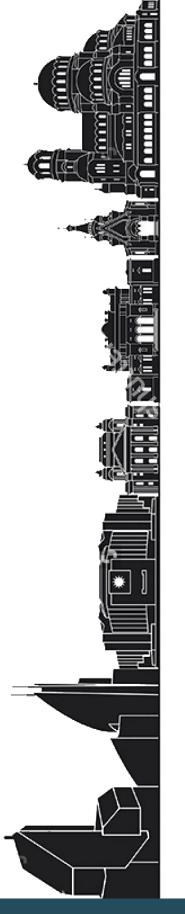

## Metrics – Graphite Reporter

final Graphite graphite = new Graphite(new InetSocketAddress("graphite.example.com", 2003)); final GraphiteReporter reporter = GraphiteReporter.forRegistry(registry) .prefixedWith("web1.example.com") .convertRatesTo(TimeUnit.SECONDS) .convertDurationsTo(TimeUnit.MILLISECONDS) .filter(MetricFilter.ALL) .build(graphite); reporter.start(1, TimeUnit.MINUTES);

Metrics can be prefixed Useful to divide environment metrics: prod, test

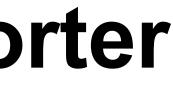

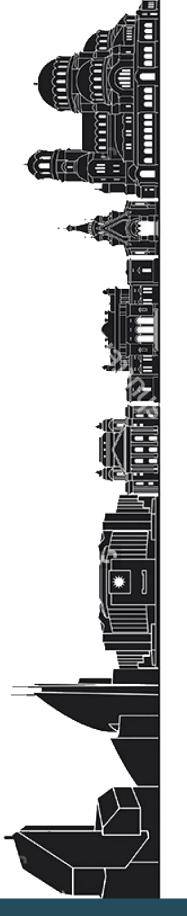

### **Metrics – Grafana Application Overview**

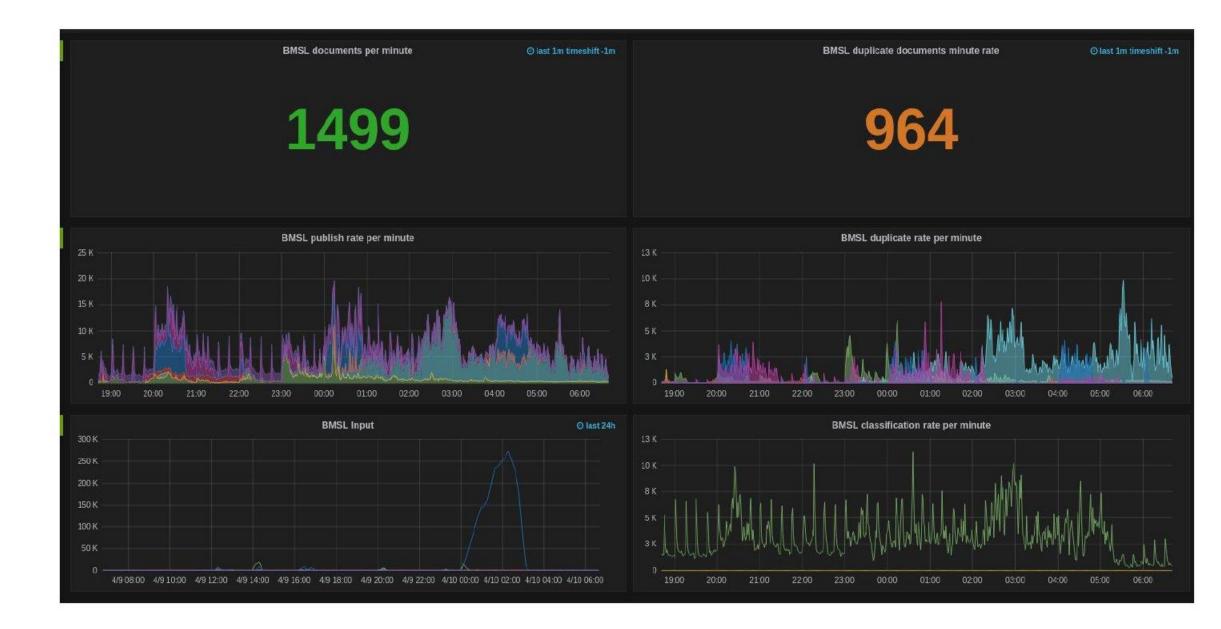

#Monitoring #Performance

### What is Eclipse MicroProfile?

- Eclipse MicroProfile is an open-source community specification for Enterprise Java microservices
- A community of individuals, organizations, and vendors collaborating within an open source (Eclipse) project to bring microservices to the Enterprise Java community

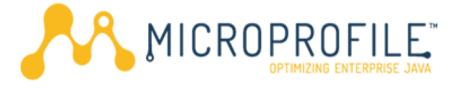

Λ7

### **Specifications 1.2**

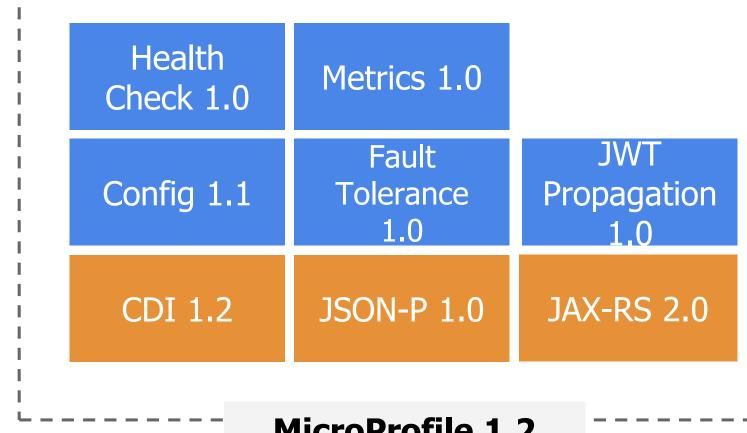

**MicroProfile 1.2** 

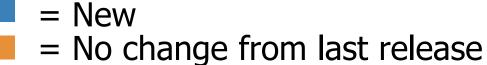

HTTPS://MICROPROFILE.IO/ HTTPS://PROJECTS.ECLIPSE.ORG/PROJECTS/TECHNOLOGY.MICROPROFILE

### MICROPROFILE

48

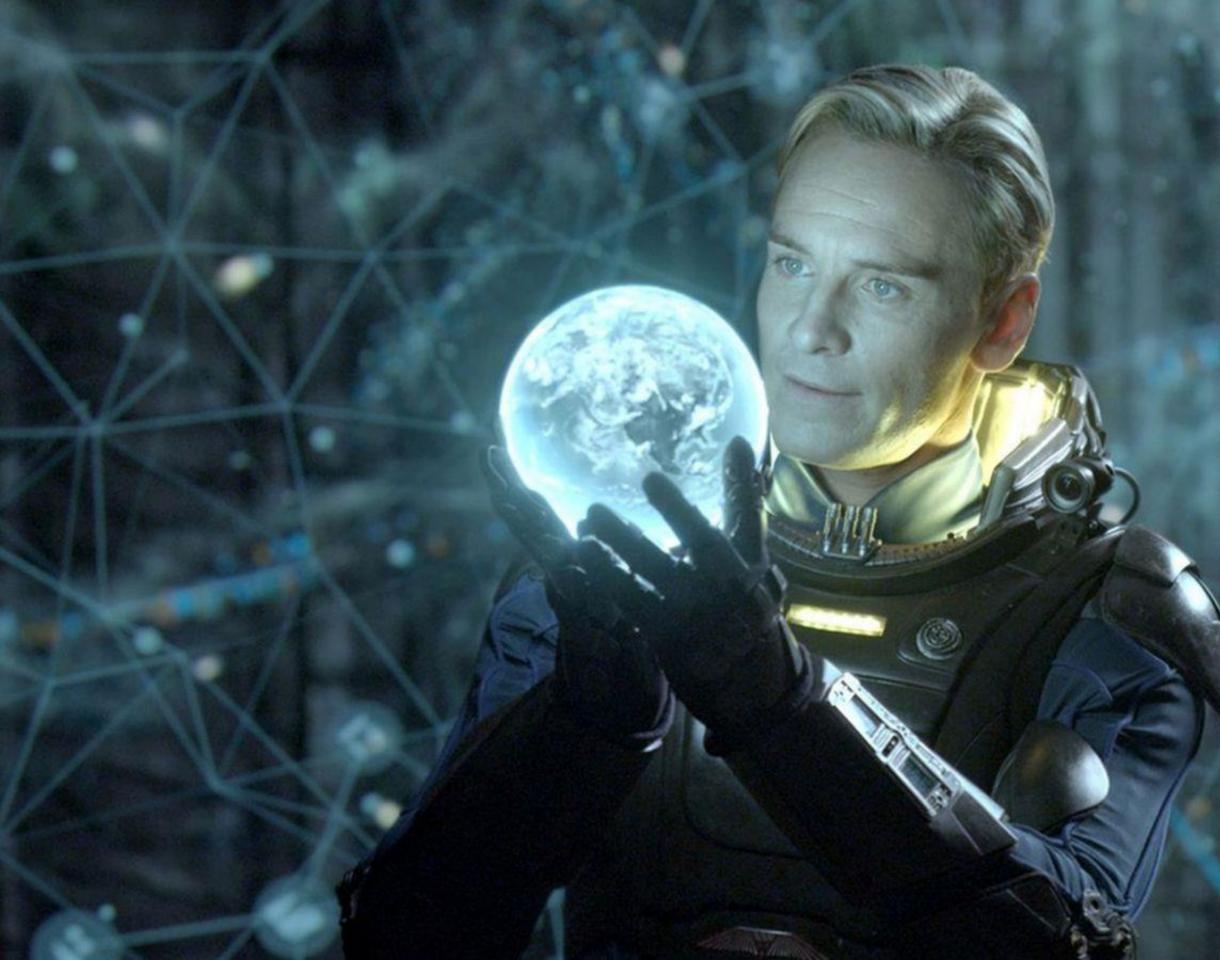

Prometheus

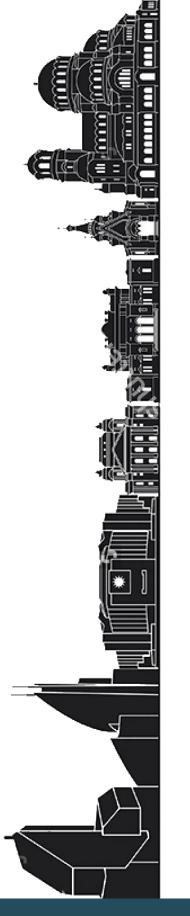

## What is **Prometheus**?

Prometheus is an open-source systems monitoring and alerting toolkit originally built at SoundCloud. It is now a standalone open source project and maintained independently of any company.

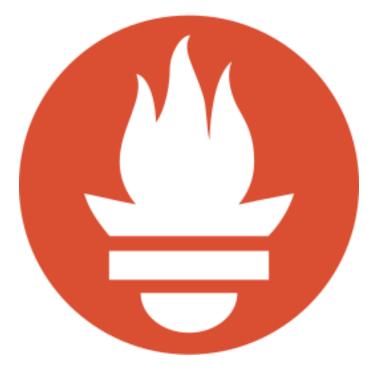

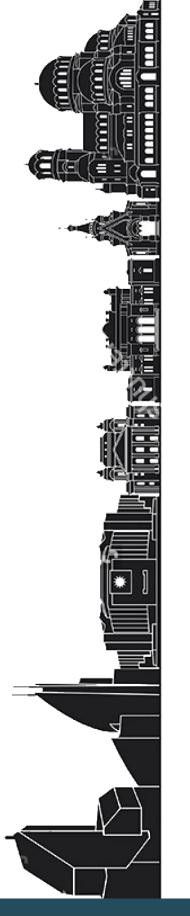

### **Prometheus Components**

- The main Prometheus server which scrapes and stores time series data
- **Client libraries for instrumenting application code**
- A push gateway for supporting short-lived jobs
- Special-purpose exporters (for HAProxy, StatsD, Graphite, etc.)
- An alertmanager
- Various support tools
- WhiteBox Monitoring instead of probing (aka BlackBox Monitoring)

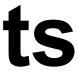

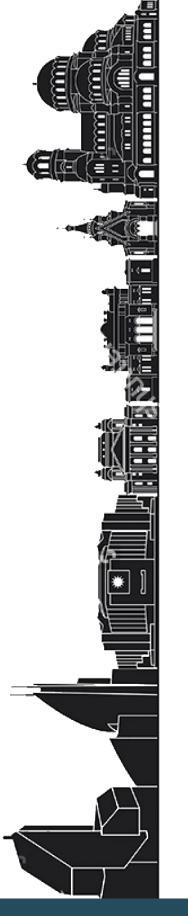

## What is StatsD?

A network daemon that runs on the Node.js platform and listens for statistics, like counters and timers, sent over UDP or TCP and sends aggregates to one or more pluggable backend services (e.g., Graphite).

StatsD was inspired (heavily) by the project (of the same name) at Flickr.

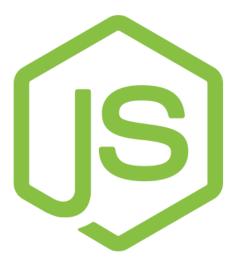

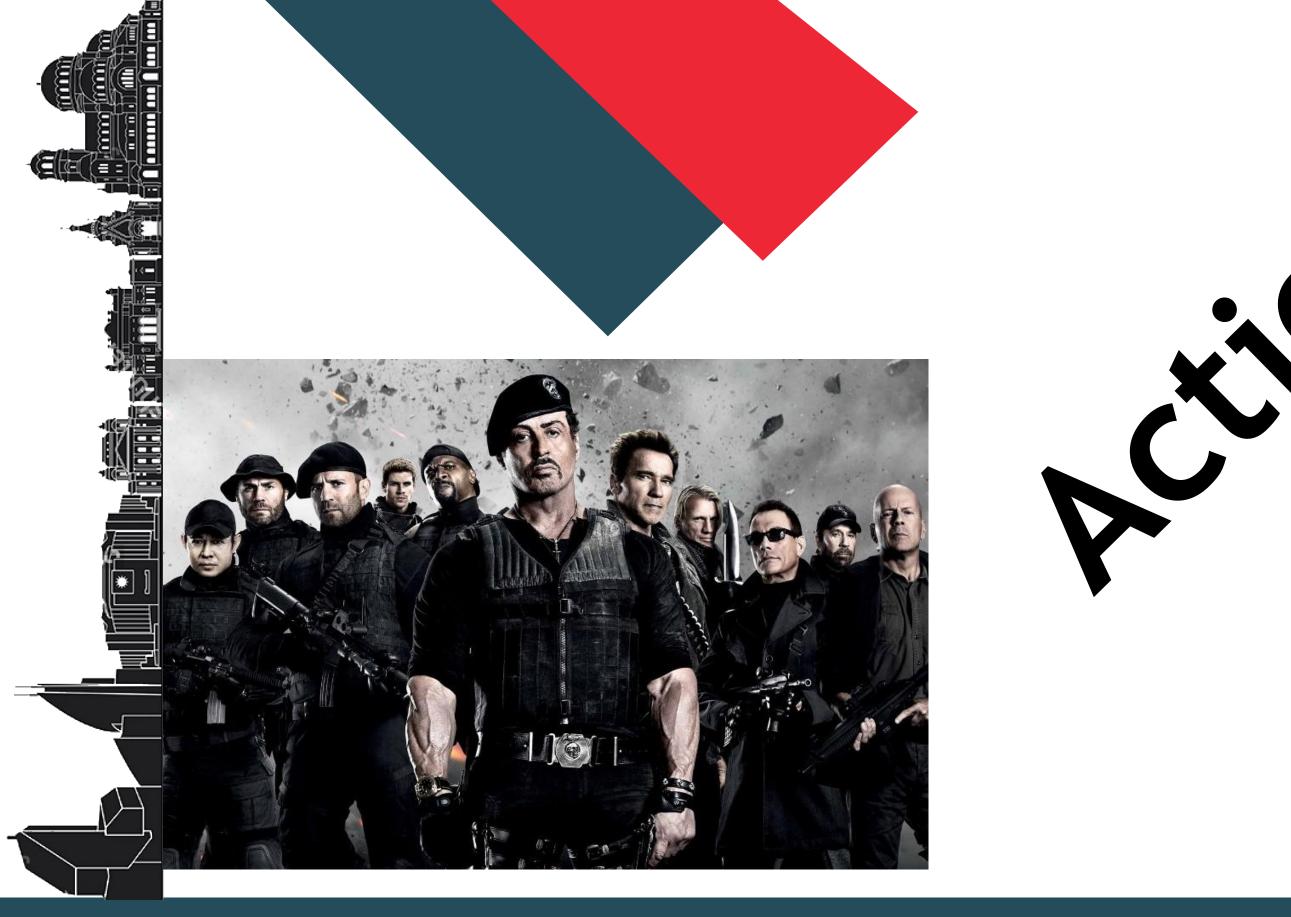

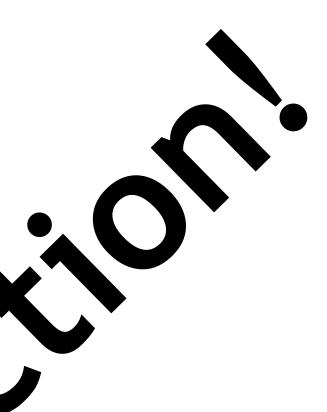

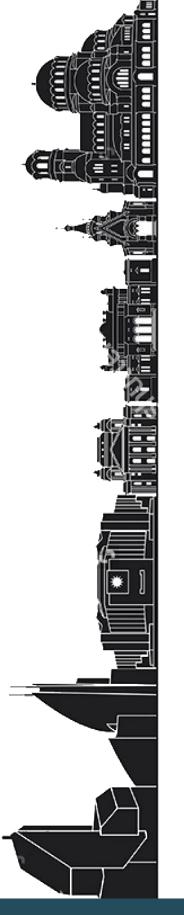

### Links

**Performance Co-Pilot** http://www.pcp.io **Dropwizard Metrics** http://metrics.dropwizard.io **Eclipse MicroProfile** http://microprofile.io **Prometheus** http://prometheus.io **StatsD** https://github.com/etsy/statsd/wiki

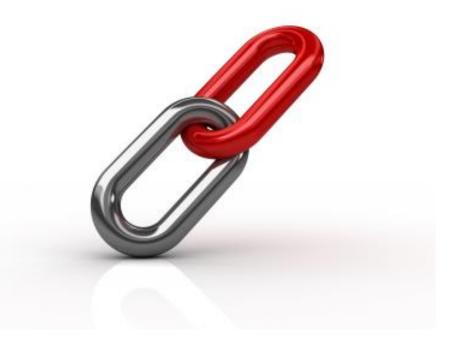

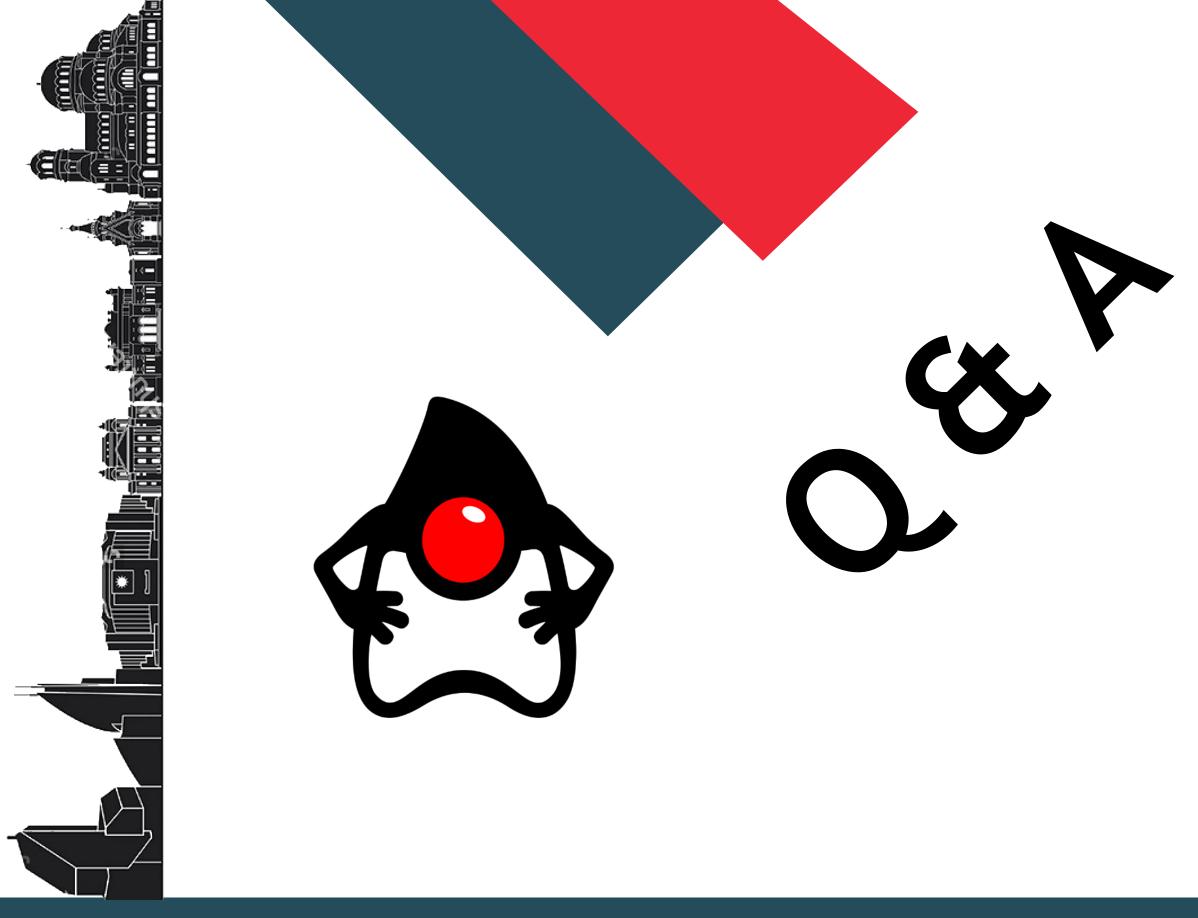

#Monitoring #Performance